### **Symbolický zápis analýz v GIS**

Nacházíme se v samém závěru kapitoly, která si kladla za úkol seznámit nás s analytickými možnostmi GIS. V této kapitole jsem měli možnost vidět mnoho různých analýz. Jejich obrovskou výhodou ovšem je, že se jednotlivé dílčí analýzy dají řetězit. Tím lze docílit toho, že jsem pomocí GIS schopni modelovat téměř jakoukoli situaci, která se váže k nějaké oblasti.

Modely které lze řetězením analýz vytvořit, mohou být často velmi složité. Proto pro jejich zápis lze využít symbolický zápis, který mnohdy řekne více než pouhý slovní popis. Pro lepší představu můžeme říci, že se jedná o analogii vývojových diagramů v programování.

Symbolický zápis nám pomůže ve dvou věcech:

- 1) Pomůže nám při tvorbě modelu (analýzy). Tím, že je přehledný a zároveň obsahuje vše podstatné, nám umožňuje dobře se orientovat ve vymýšlené analýze. Ač se vám možná bude zdát pro jednoduché analýzy zbytečný, i tam může pomoci. Co se týká složitějších analýz, tam už se prostě bez nějaké formy symbolického zápisu neobejdete.
- 2) Slouží jako nástroj dokumentace. Umožní vám nahlédnout zpět do již vytvořené analýzy a uvědomit si, jakým způsobem byla tvořena. Pokud je navíc symbolický zápis standardizován, či alespoň opatřen legendou, umožňuje i dalším lidem aby nahlédli do vámi vytvořené analýzy. Nebude to pro ně černá skříňka a vy budete moci prokázat, že je výsledek analýzy (model) objektivní.

#### Zde se podrobněji podívejme na jednu z možností symbolického zápisu:

Pro symbolický zápis **tématické vrstvy** použijme obdélník. Jeho obsahem je pak, *název vrstvy*, informace o *typu dat* ve vrstvě *(vektorová / rastrová / TIN)*. Dále pak bližší informace o objektech ve *vektorové reprezentaci (bod, linie, polygon)*, či *velikost buňky* v *rastru*.

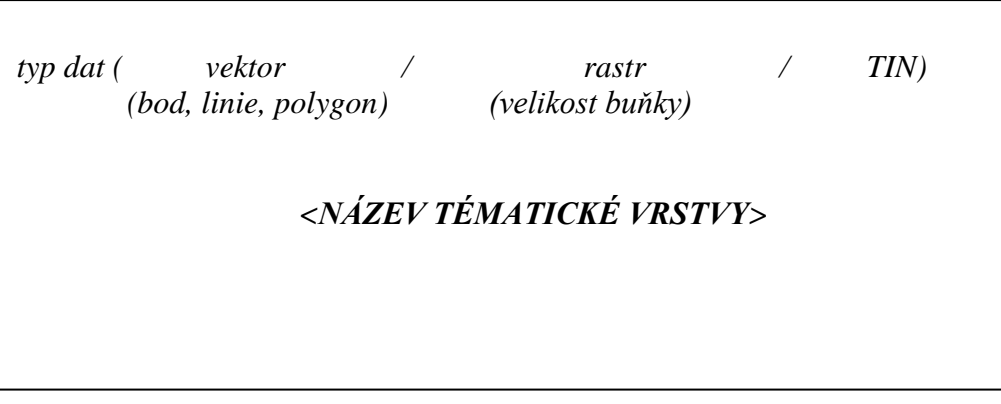

Pro symbolický zápis **operace s daty** použijme elipsu. Jejím obsahem pak je *název* a *popis operace*, která se s daty provádí.

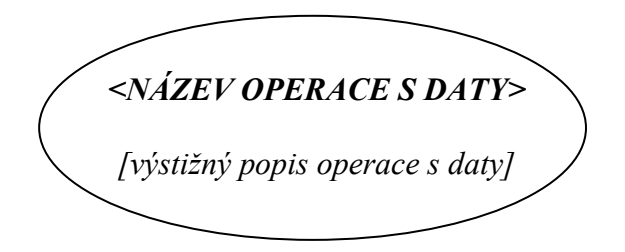

Je třeba dbát na to jakým způsobem jsou operace prováděny nad daty. K určení které datové vrstvy do operace vstupují a které jsou výsledky operace používáme orientované šipky:

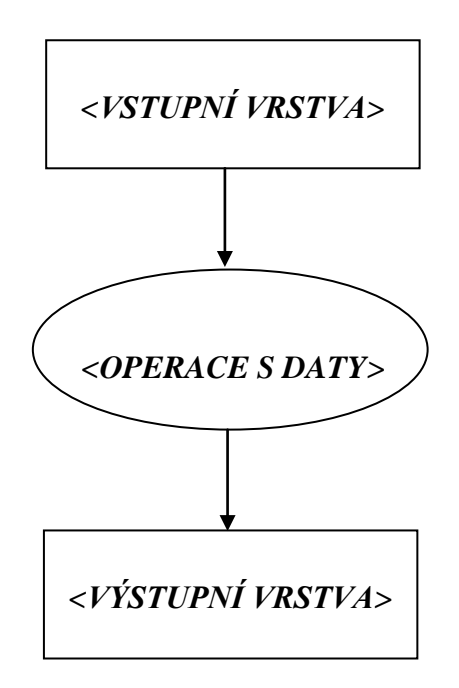

Poznámky:

Samozřejmě že do operace může vstupovat více než jedna vrstva, stejně tak je to i s výstupem.

Pro účely symbolizace považujeme výběr prvků z geografické databáze za novou vrstvu. pojem tématická vrstva je třeba chápat šířeji, hlavně u výstupů z operací, protože zejména na konci analýzy jsou výstupy například i grafy, tabulky, … . V podstatě i toto lze považovat za tématickou datovou vrstvu.

## Praktické příklady

Aby byla problematika symbolického zápisu jasnější, opusťme teď suchou teorii a podívejme se na pár příkladů:

**Příklad 1:** Navrhněte symbolický zápis prostorové analýzy která vyřeší následující problém:

# *Zadání:*

Vypište názvy všech měst majících více než 10 000 obyvatel, kterými prochází železnice a která jsou do 50 km (včetně) od Plzně.

K dispozici máte následující datové vrstvy:

*sídla* - polygonová datová vrstva s atributovými údaji "N = název sídla" a "P = počet obyvatel"

*železnice* - liniová datová vrstva

*Řešení (pozn.: Zde je uvedeno jedno, cest jakými se lze k výsledku dobrat je samozřejmě více):*

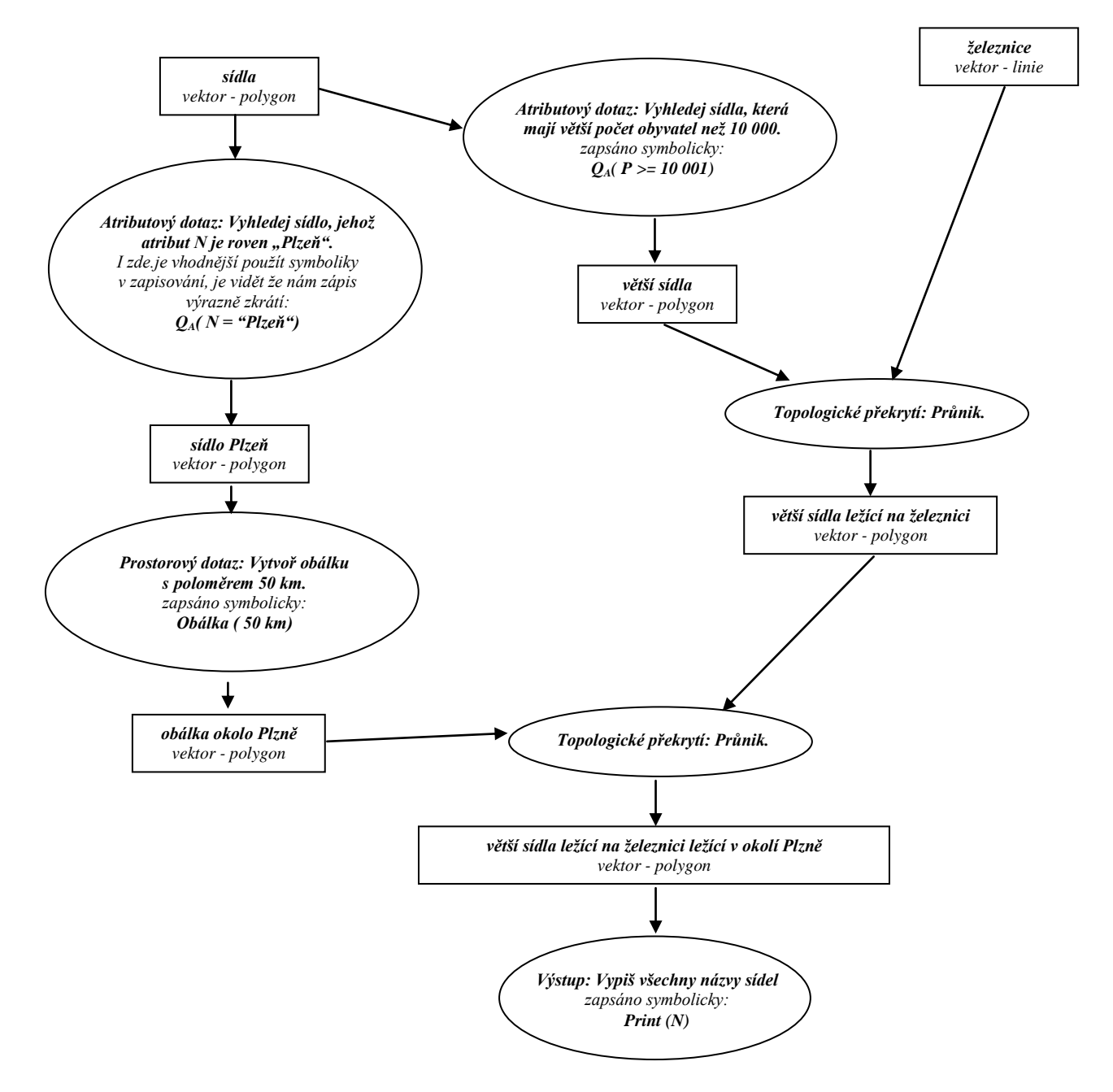

**Příklad 2:** Navrhněte symbolický zápis prostorové analýzy která vyřeší následující problém:

# *Zadání:*

Vyberte oblast, do které mohu umístit billboardy, tak aby byly viditelné z dálnice D5, vypište vlastníky parcel v této oblasti.

K dispozici máte následující datové vrstvy:

*silnice* - liniová datová vrstva s atributy třída silnic - T ("D", "1", "2", "3", "ostatní"), číslo silnice - C ("E55", "148", ...),

*DEM* - digitální model terénu včetně využití země, tj.: lesy, budovy, pole, ...,

*DKM* - digitální katastrální mapa zájmového území.

*Řešení (pozn.: Zde je uvedeno jedno, cest jakými se lze k výsledku dobrat je samozřejmě více):*

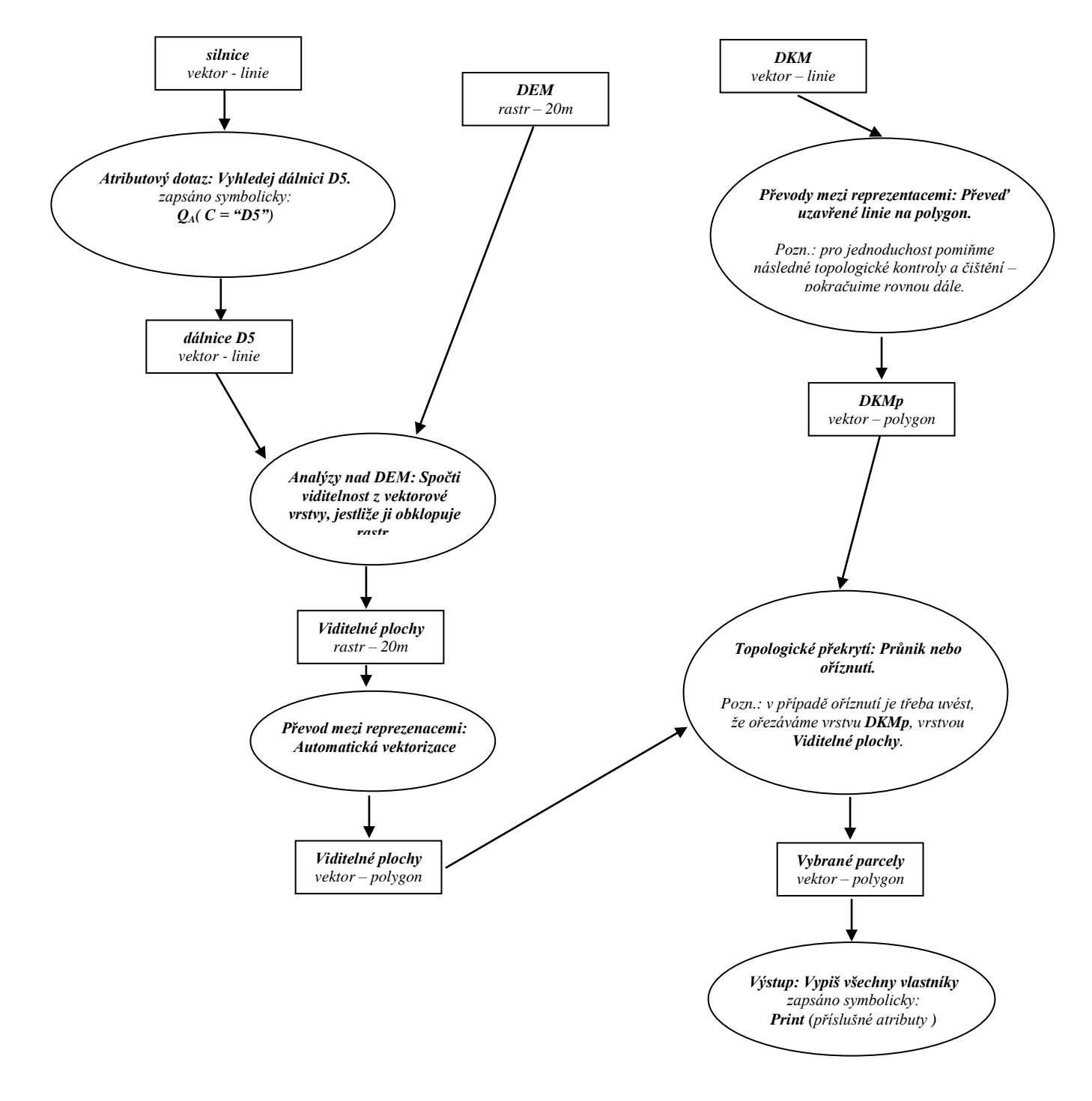